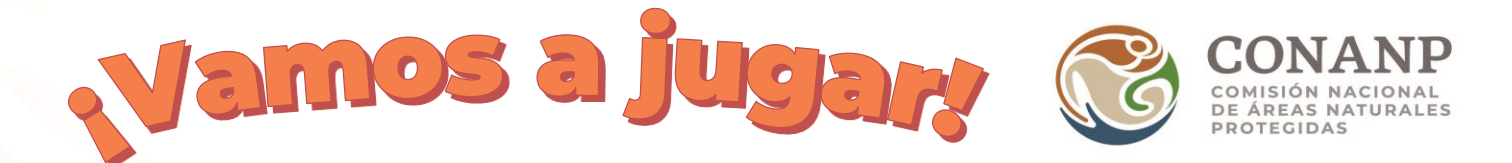

Imprime las siguientes plantillas.

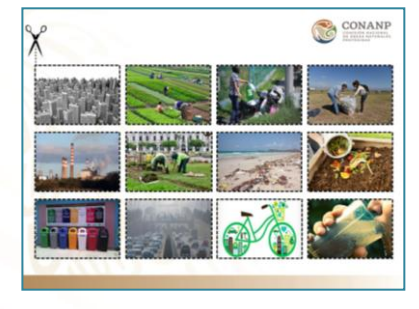

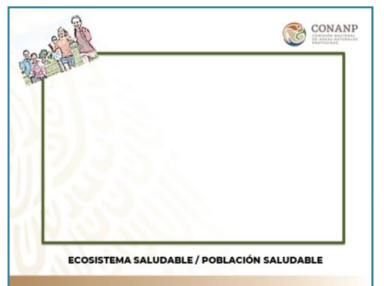

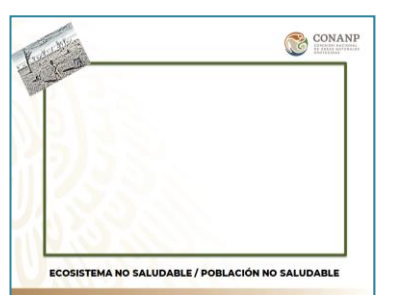

Recorta las imágenes.

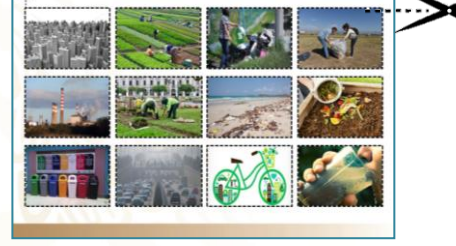

CONANP

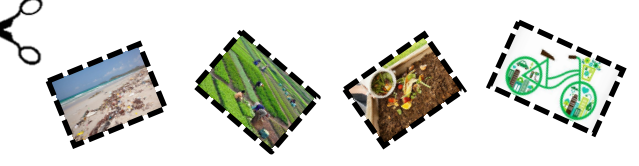

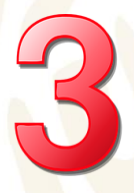

Pega cada imagen en el tipo de ecosistema y población (saludable o no saludable) que represente.

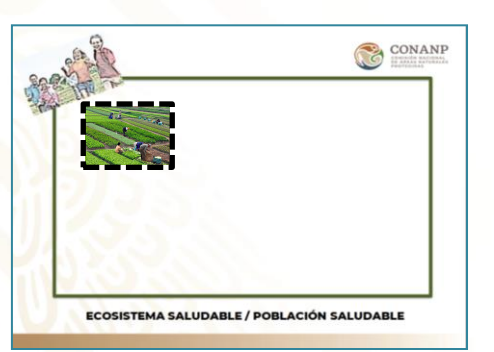

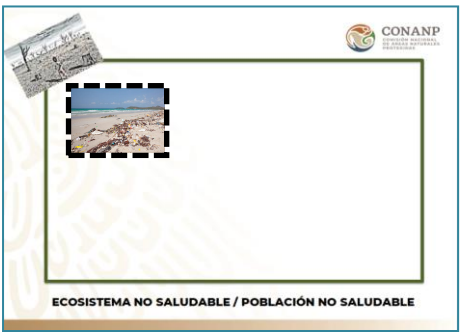

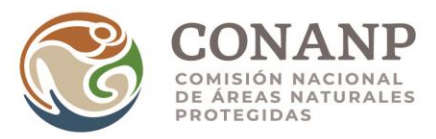

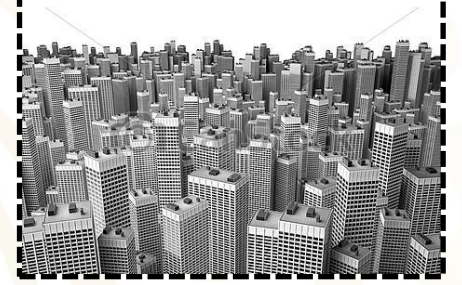

 $\mathcal{O}$ 

×

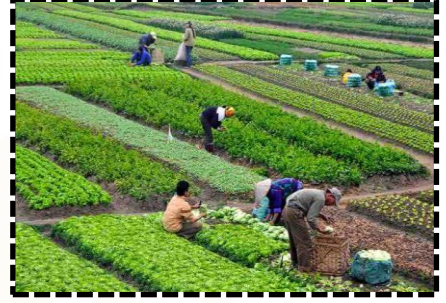

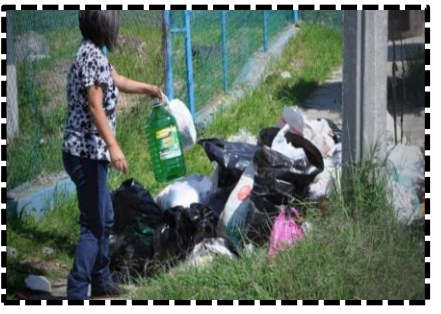

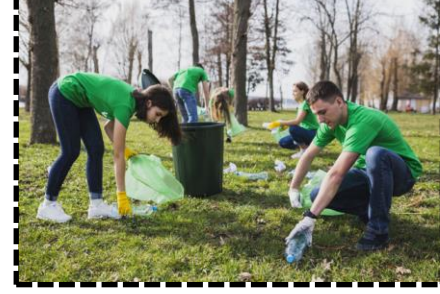

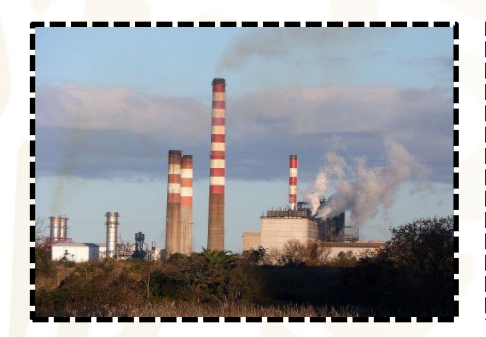

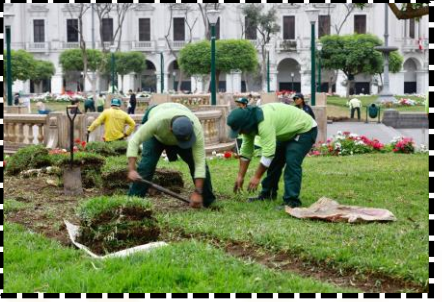

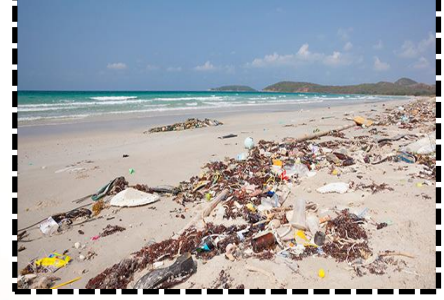

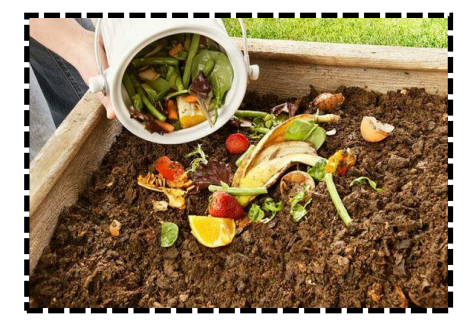

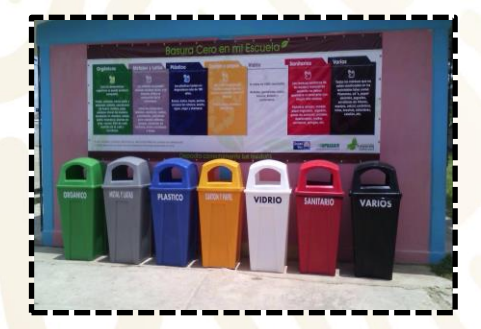

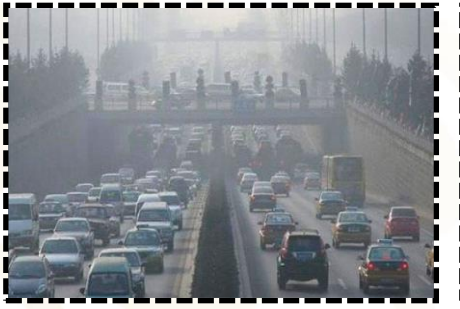

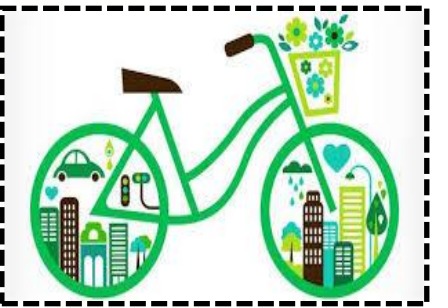

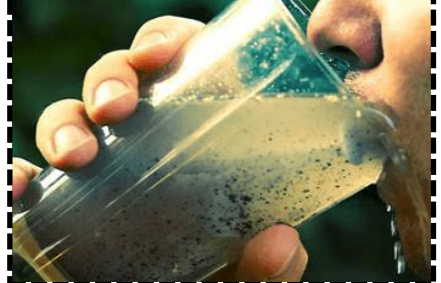

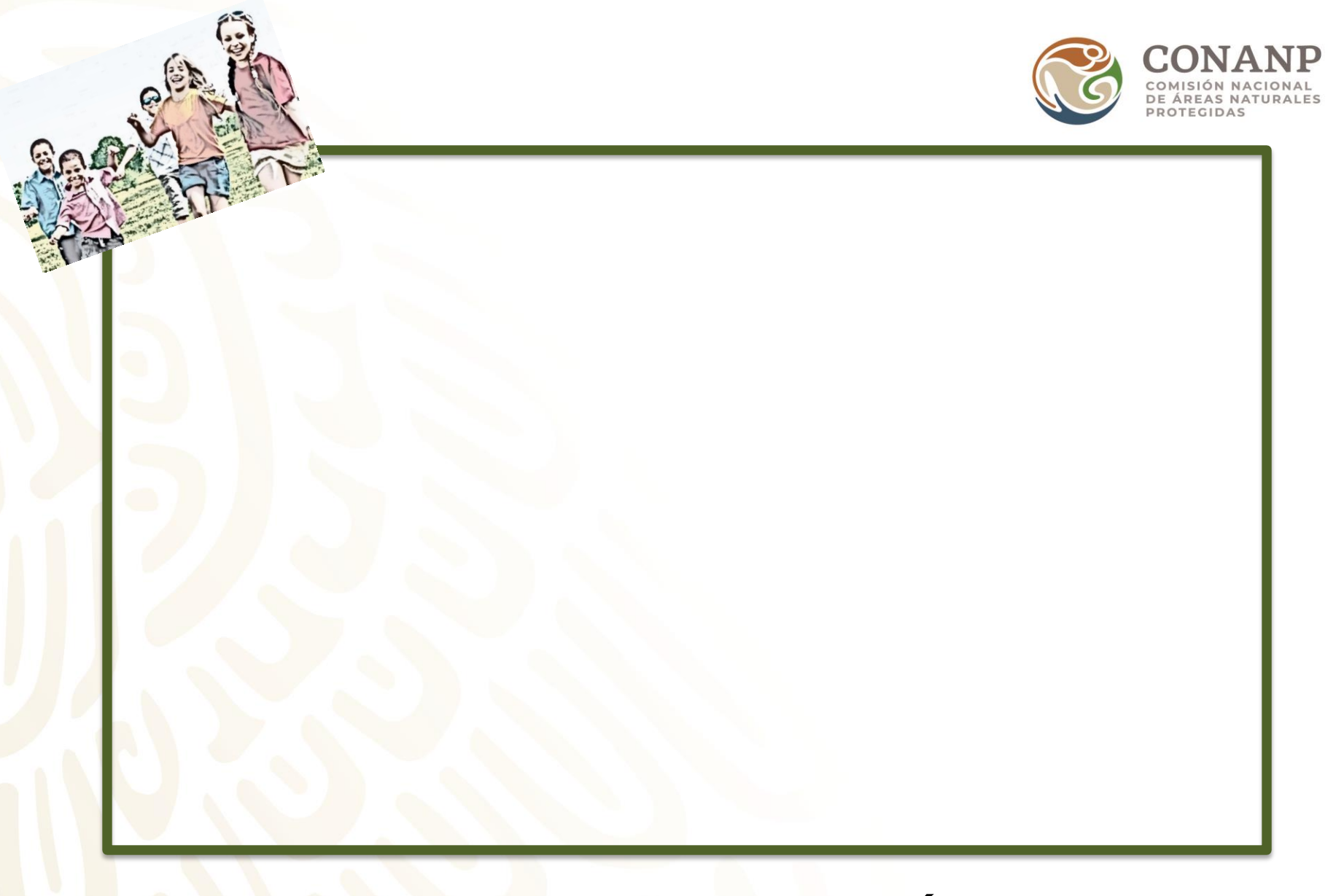

## **ECOSISTEMA SALUDABLE / POBLACIÓN SALUDABLE**

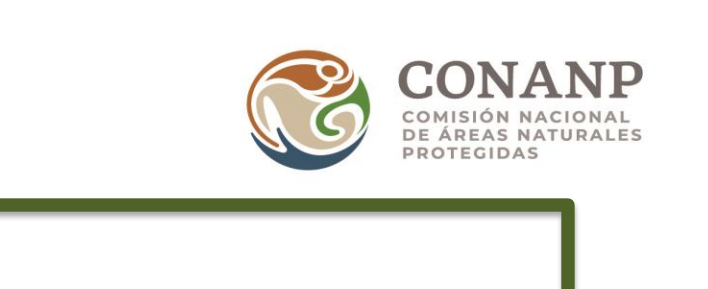

## **ECOSISTEMA NO SALUDABLE / POBLACIÓN NO SALUDABLE**